# <span id="page-0-0"></span>**Quick Start Guides**

The following page provides quick reference guides, datasheets, and user manuals for devices supported by NocTel.

- **Quick Reference Guides:** Created by the NocTel support team, these guides provide information on basic functions and features, device diagrams, quick how-to's, and support information.
- **Datasheet:** Manufacturer's datasheet, gives detailed information about the hardware, functions, and features of the model.
- **User Manual:** Manufacturers' user manual provides detailed information about the model's functions.

### **Polycom Devices**

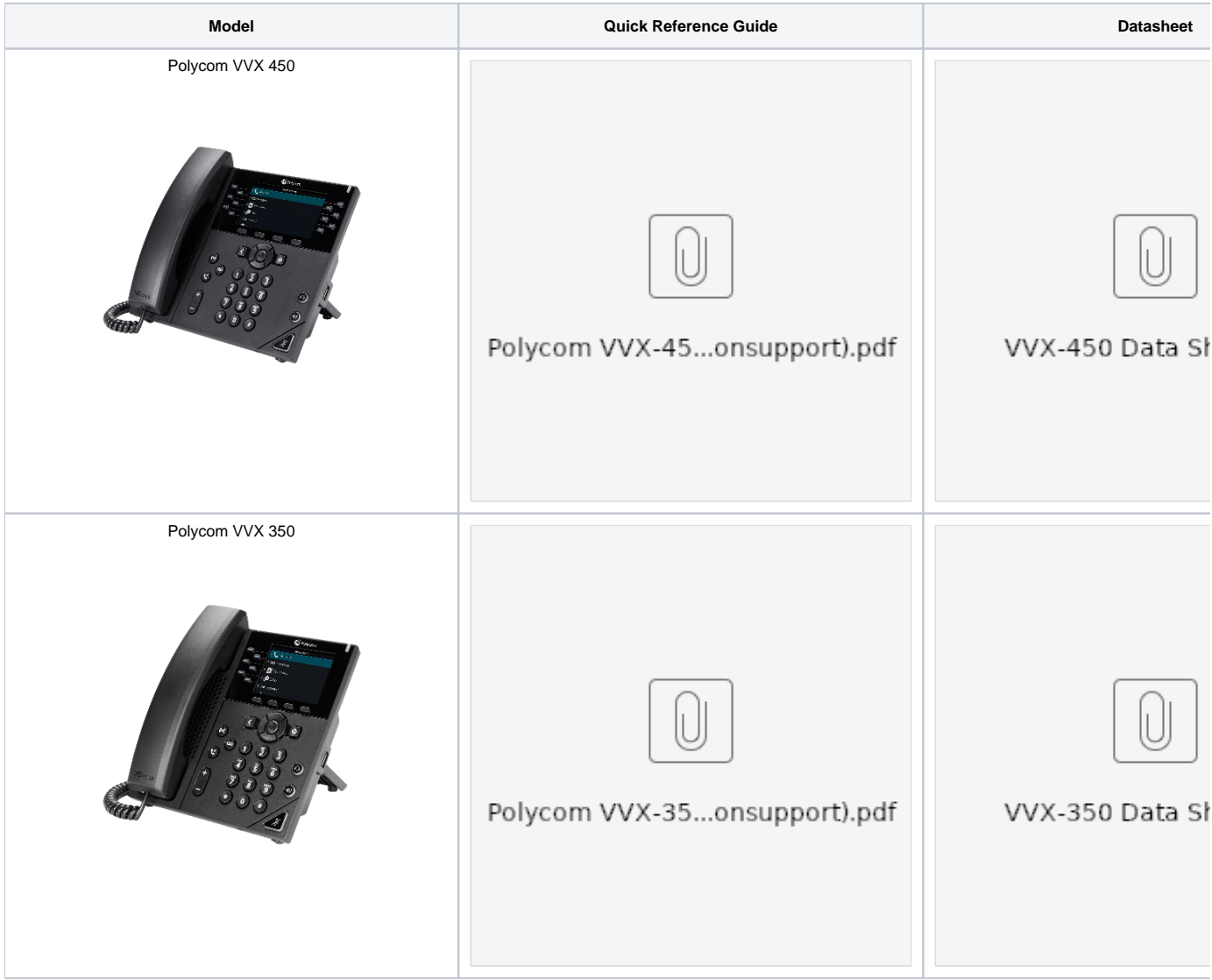

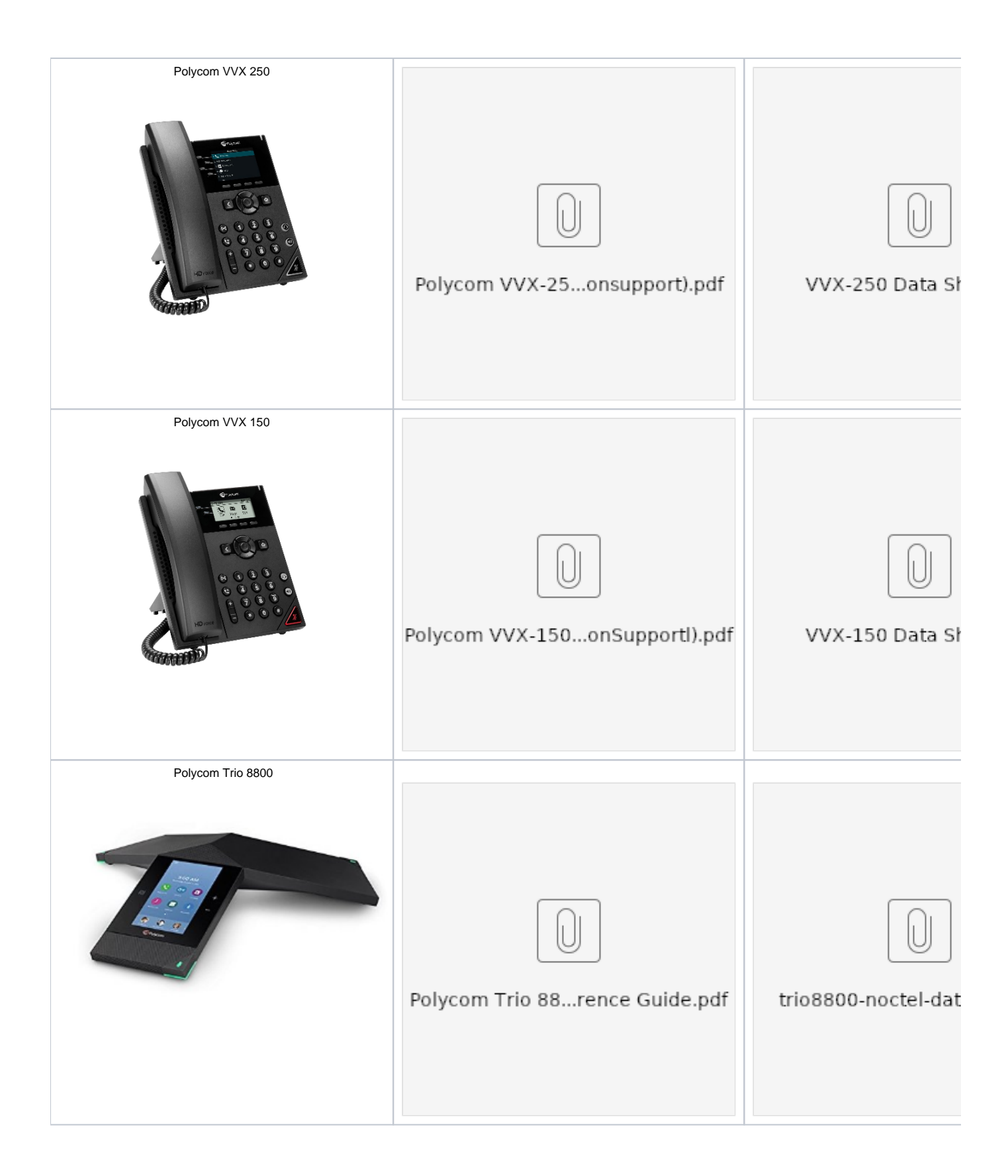

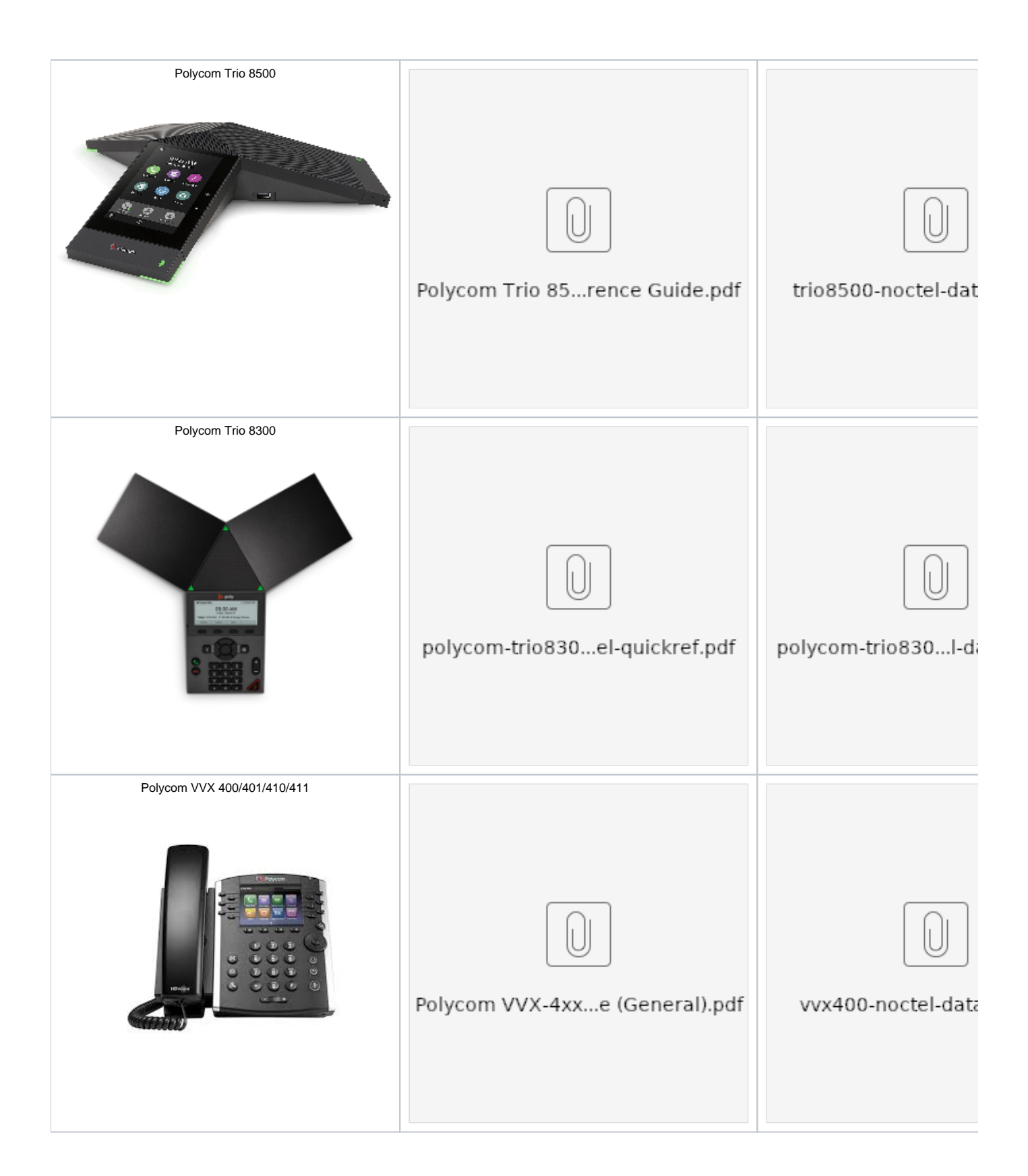

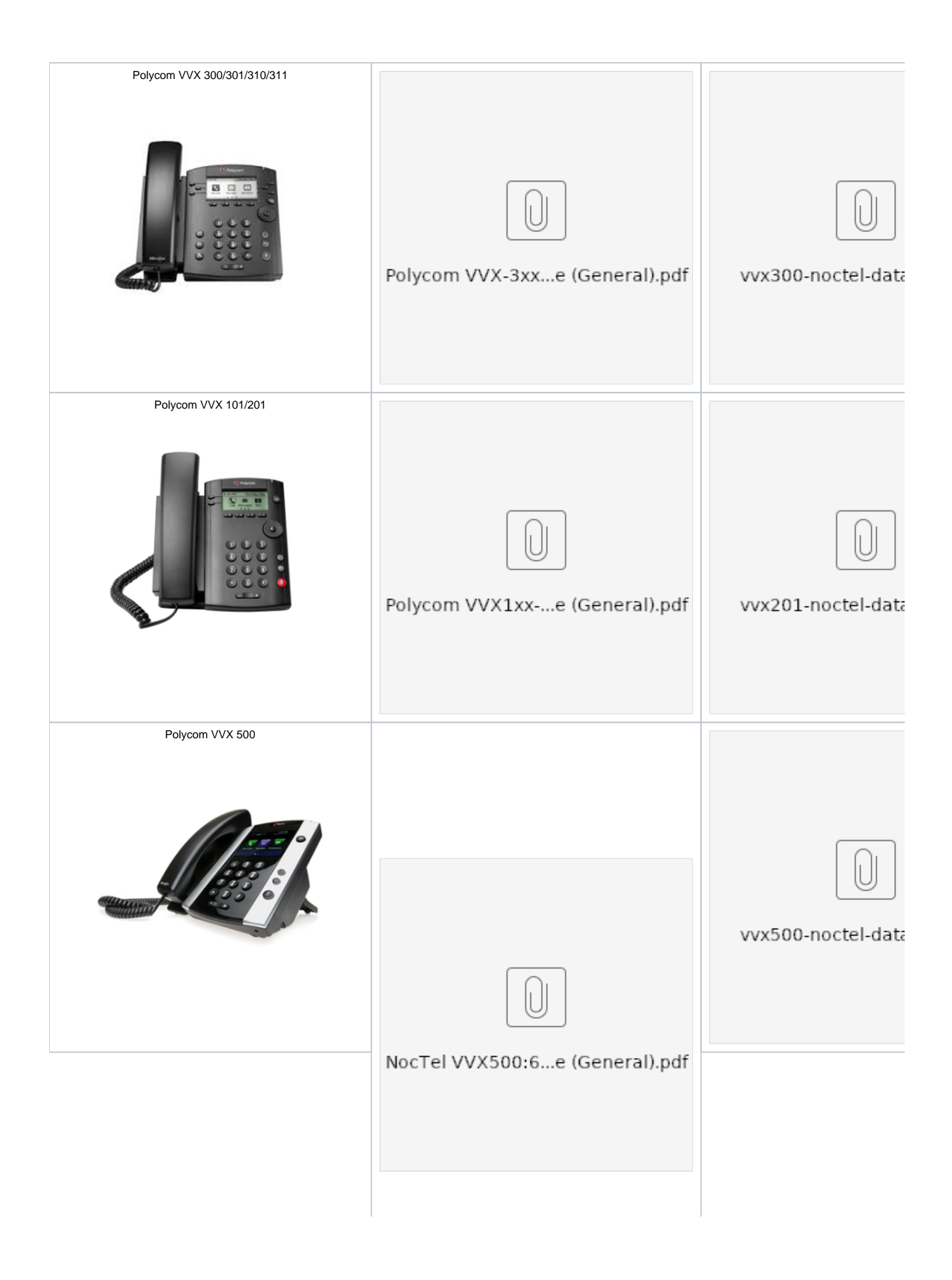

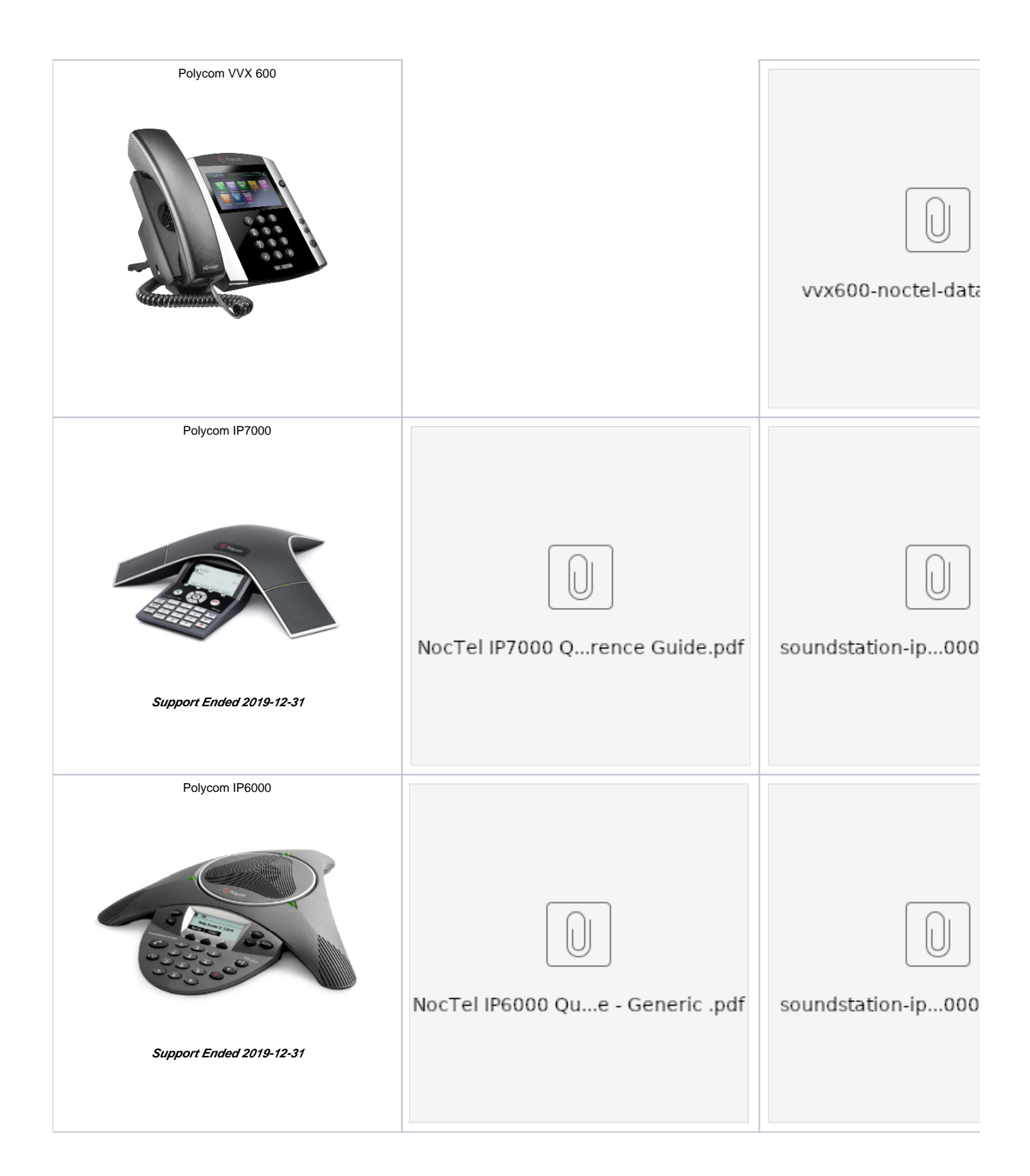

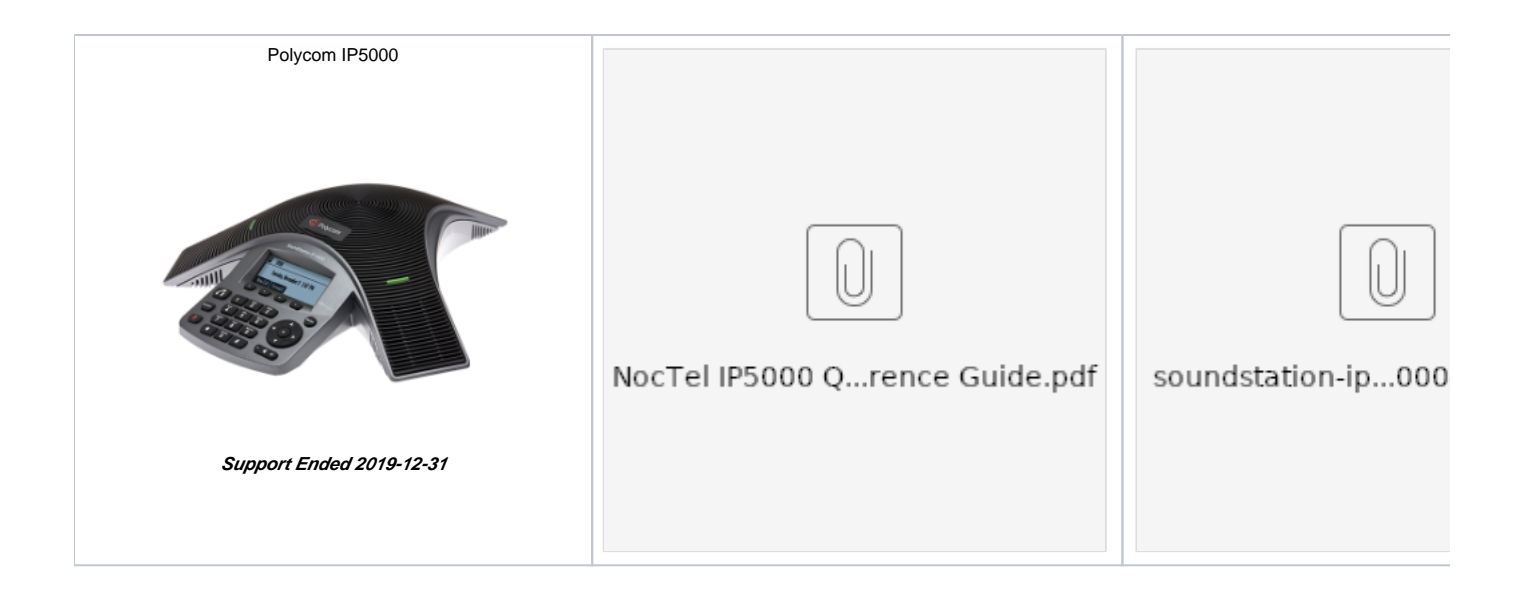

#### **NocTel Go Apps**

Visit our dedicated [Go App Knowledge base](https://noctel.com/help/display/NG) for more info

[Go2 - iOS Quick Ref Guide](https://noctel.com/help/display/NG/Go+Quick+Reference+Guides)

[Go2 - Android Quick Ref Guide](https://noctel.com/help/display/NG/Go+Quick+Reference+Guides)

#### **Linksys Devices**

[NocTel SPA942 Quick Reference Guide](https://noctel.com/help/download/attachments/655416/NocTel%20SPA942%20Quick%20Ref.pdf?version=1&modificationDate=1438690959289&api=v2)

## **For Broadcast**

[Telos VX Integration](https://noctel.com/help/display/docs/NocTel+and+Telos+VX+Integration)

**Voicemail** 

[Voicemail Menu Guide](https://noctel.com/help/download/attachments/655416/Voicemail%20Menu%20Guide%202024%20%28Talk%20Log%29.pdf?version=1&modificationDate=1704293319625&api=v2)

**Control Panel User Guide**

[Control Panel User Guide](https://noctel.com/help/download/attachments/655416/Control%20Panel%20User%20Guide.pdf?version=1&modificationDate=1561586744699&api=v2)

# Related articles

- [Voicemail Setup](https://noctel.com/help/display/docs/Voicemail+Setup)
- [Call Forwarding](https://noctel.com/help/display/docs/Call+Forwarding)
- [Using a Algo Paging Speaker as a Ringer](https://noctel.com/help/display/docs/Using+a+Algo+Paging+Speaker+as+a+Ringer)
- [Creating an Auto Attendant](https://noctel.com/help/display/docs/Creating+an+Auto+Attendant)
- [Quick Start Guides](#page-0-0)